Bilag 6.11

Kjærgaard, C. 2018. Minivådområder. Konstruktionsdetaljer og funktionalitet. Kursusdag om etablering af minivådområder. Centrovice d. 10. jan. 2018

# **Minivådområder Konstruktionsdetaljer og funktionalitet**

Charlotte Kjærgaard SEGES, Anlæg & Miljø

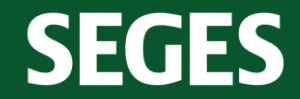

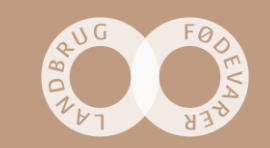

## **Minivådområde med overfladestrømning**

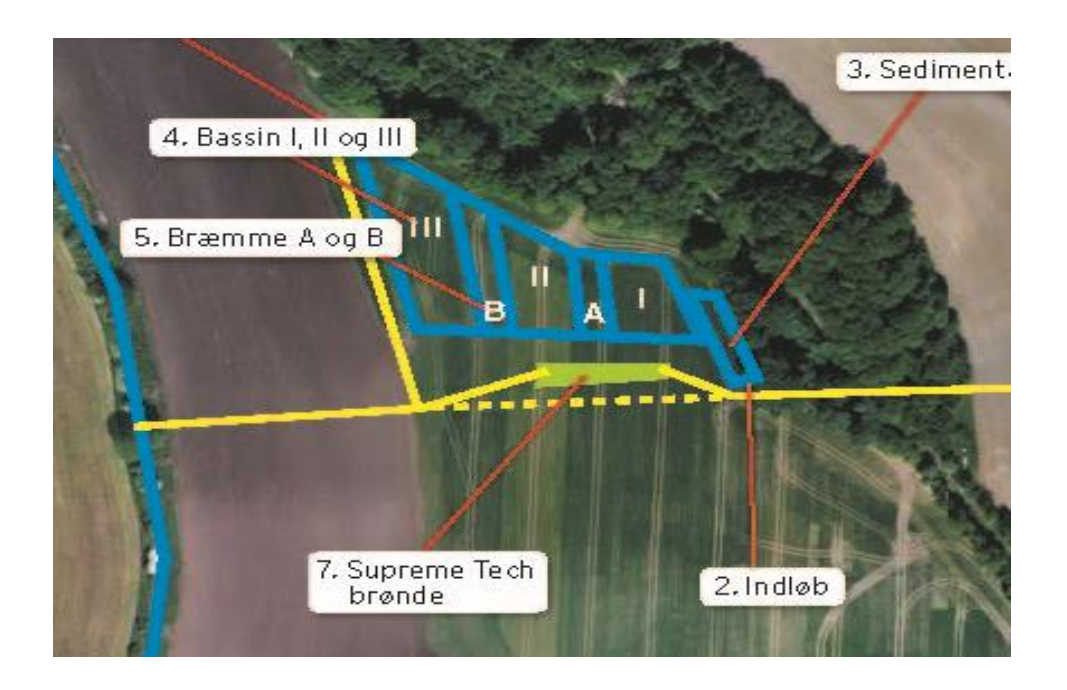

#### **Konstruktionskrav**

- Opbygning jf vejledning (skitse)
- Overfladeareal af vandspejl fra 1-1,5 % af drænopland (min. 20 ha drænopland)

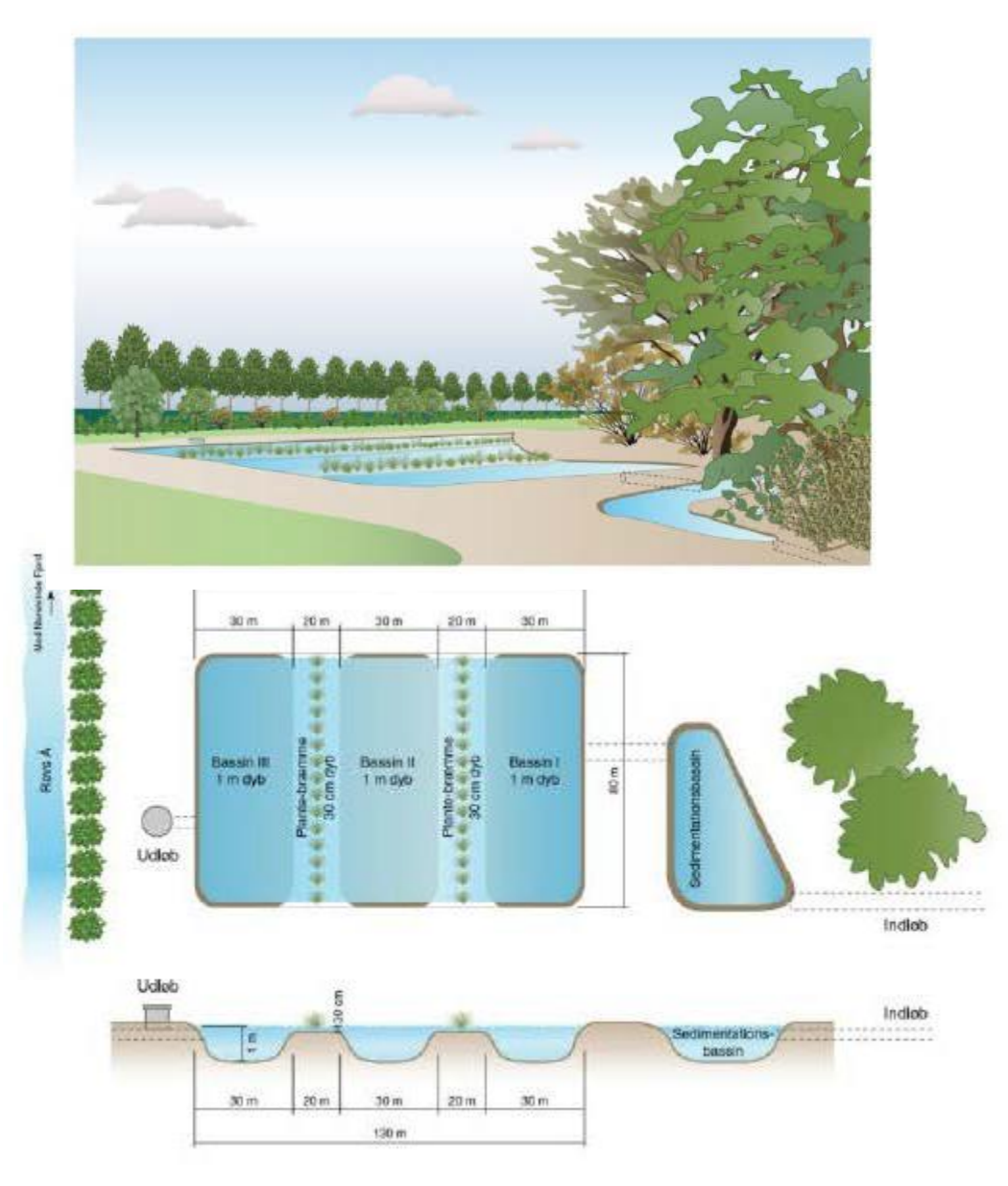

**SEGES** 

### **Danmarks første minivådområde målrettet drænvand**

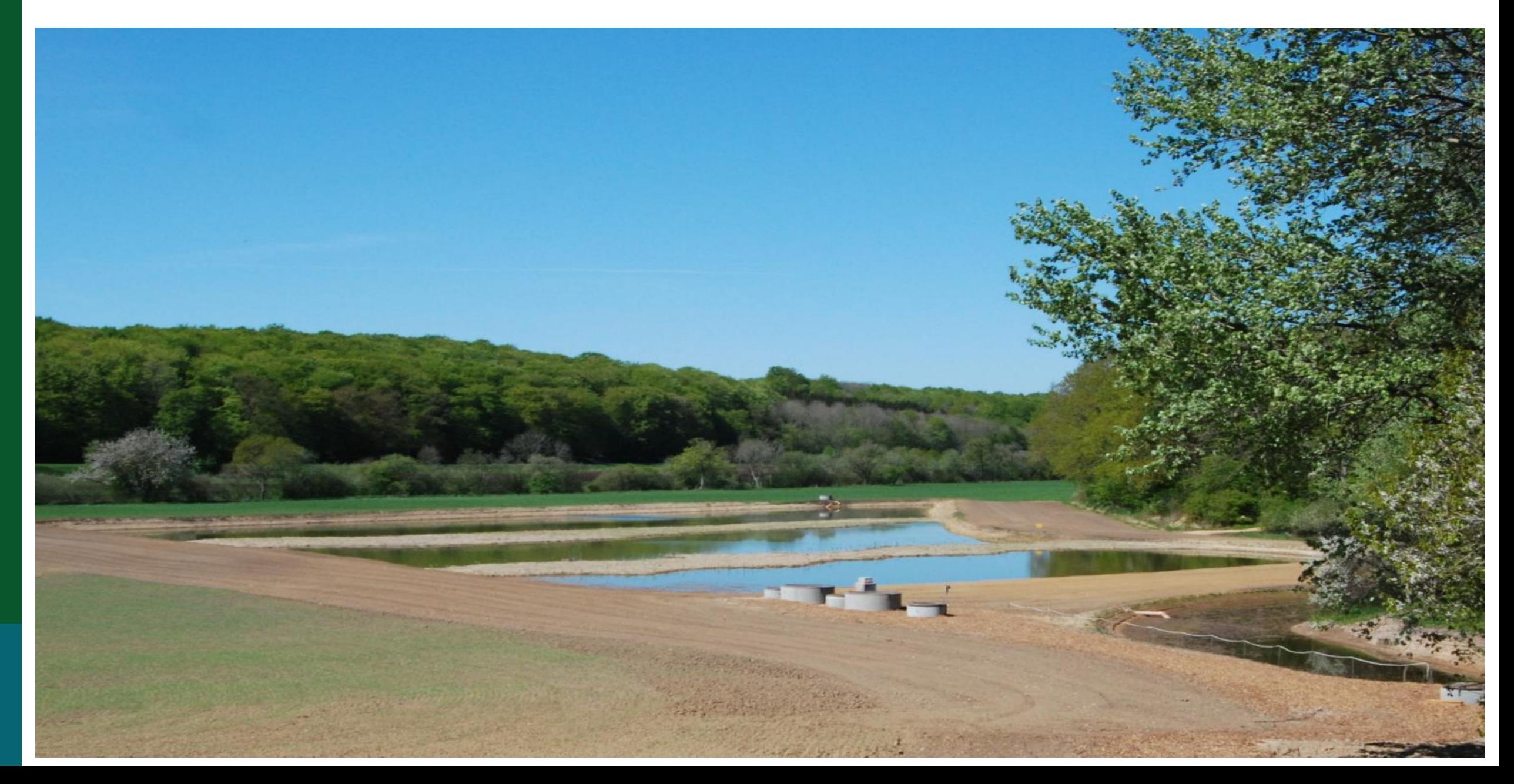

# **Forskellige udformninger på minivådområder - Fillerup**

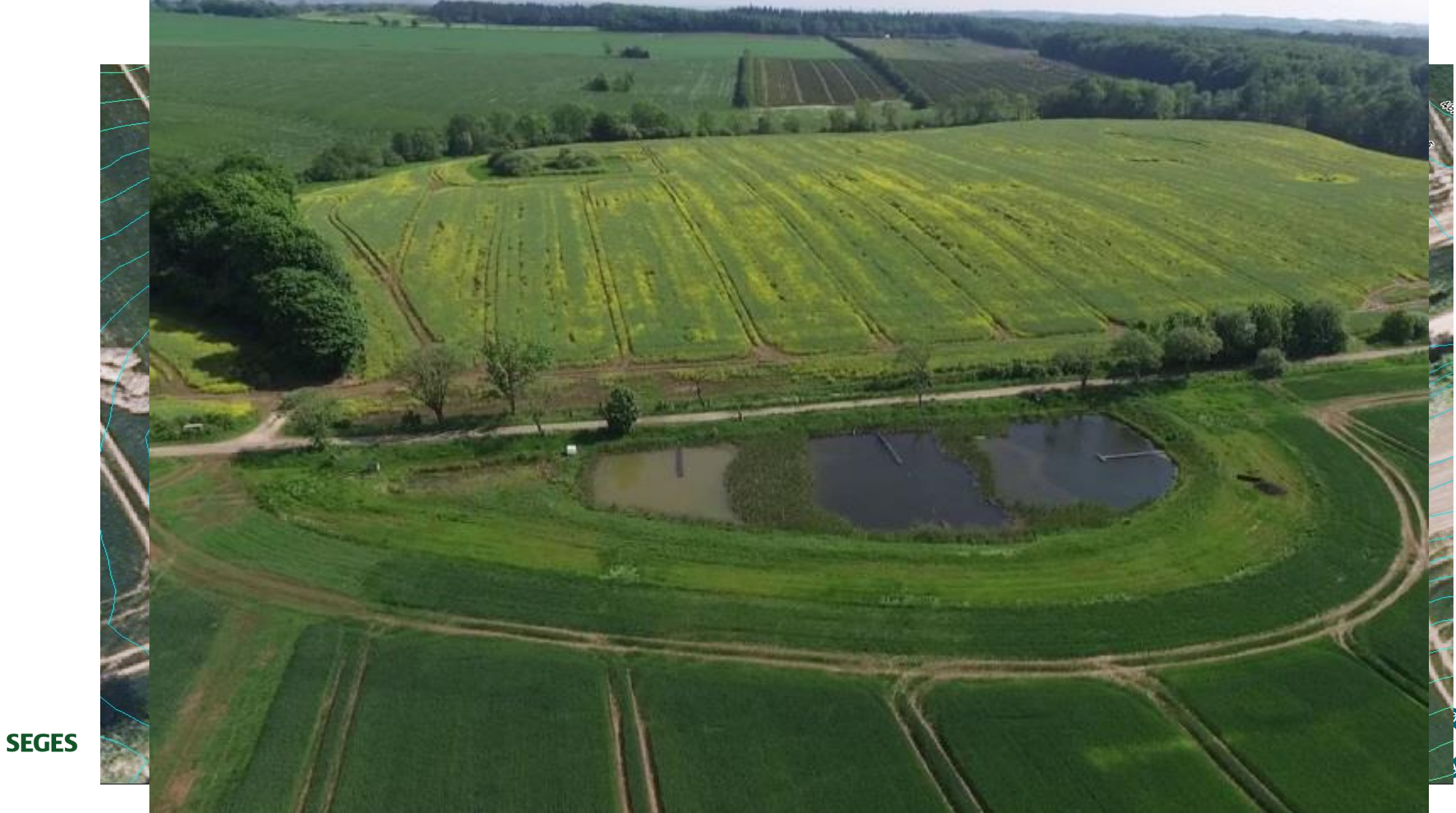

### **Minivådområder på lavbundflade – pumpede arealer**

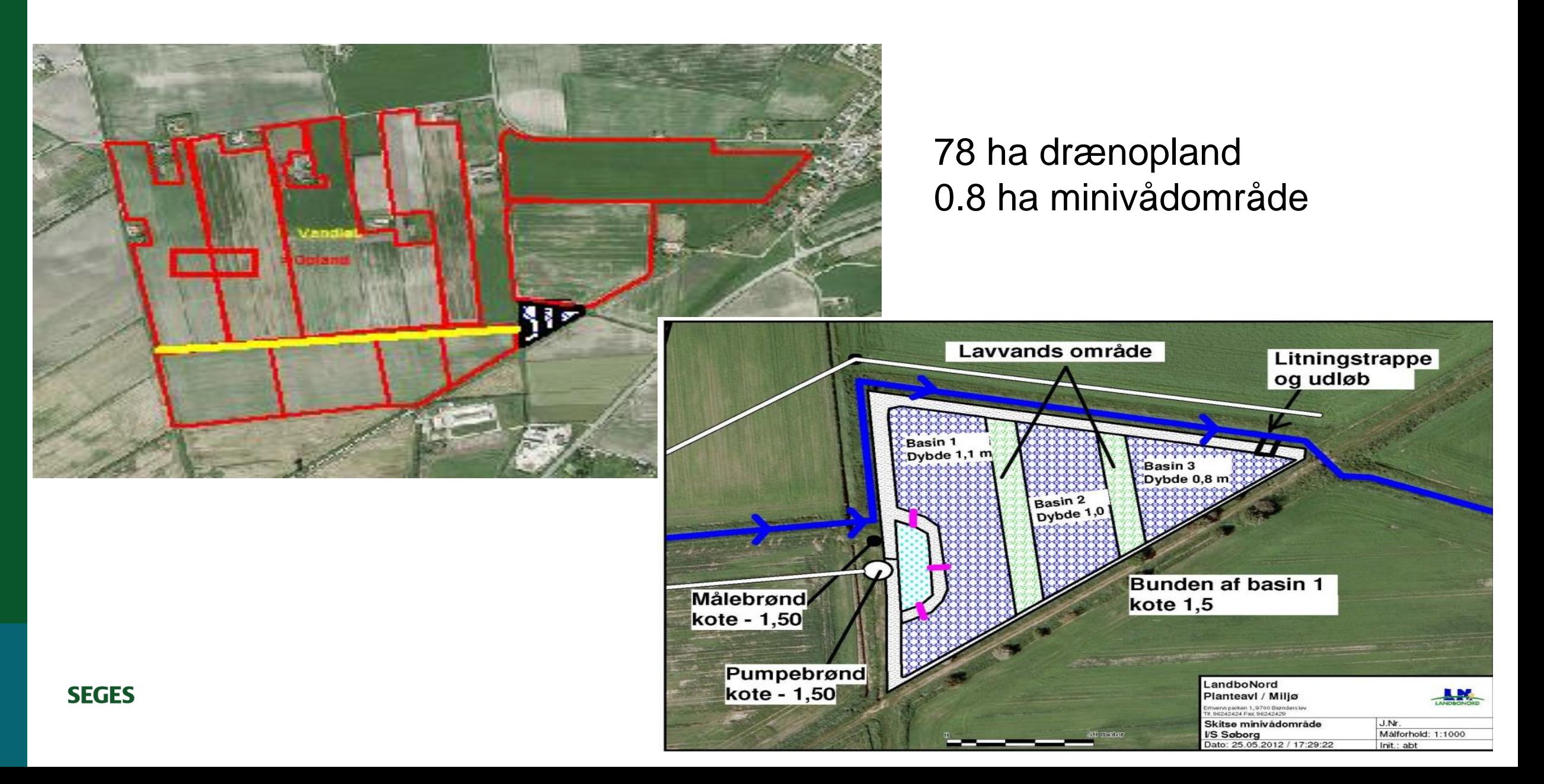

# **Minivådområder skal konstrueres så funktionen optimeres**

- Nitrat (NO<sub>3</sub>-N) fjernes vha bakterier i sedimentet
- Fosfor fjernes ved sedimentation af partikelbundet P samt ved binding til sediment

#### **Konstruktionen bør sikre**:

- Maksimal opholdstid (høj hydraulisk effektivitet) -> hele vandvolumenet bruges
- Maksimal vertikal opblanding (nitrat fjernes i bundsedimentet)
- Maksimer sediment:vand grænseflade

![](_page_6_Figure_7.jpeg)

![](_page_6_Picture_8.jpeg)

### **Hydraulisk effektivitet, vertikal opblanding -> effekt**

![](_page_7_Figure_1.jpeg)

Theoretical designs to optimize hydraulic efficiency in CWs. Examples 2 and 3 Figure 5 depict micro-uplands that expand the active flowpath across the wetland. Example 4 depicts a submerged berm to encourage water mixing. Figure was redrawn in part from Persson et al., 1999.

![](_page_7_Picture_3.jpeg)

### **Vegetationsbræmmer optimerer vertikal opblanding**

![](_page_8_Picture_1.jpeg)

Fotos: Mathias Kusk

Kl. 10.27 8.3.16

 $T=0$ 

 $t = 60$ min

### **Vegetationsbræmmer optimerer vertikal opblanding**

![](_page_9_Picture_1.jpeg)

 $T = 140$ min

 $t = 240$ min

Fotos: Mathias Kusk

![](_page_9_Picture_5.jpeg)

**SEGES** 

### **Konstruktion af minivådområde med overfladestrømning**

![](_page_10_Figure_1.jpeg)

Vejledning fra Landbrugsstyrelsen

![](_page_10_Picture_3.jpeg)

![](_page_10_Picture_4.jpeg)

### **Sedimentationsbassinet**

- Sedimentationsbassinet etableres med én vanddybde på 0.8-1 m. 1.
- Overfladearealet af vandspejlet i sedimentationsbassinet anbefales til 5-10% af det sa 2. minivådområdeareal.
- Dræntilløbet til minivådområdet kan etableres via en fordelerbrønd i hoveddrænet, hvor det  $\overline{3}$ . oprindelige hoveddræn bevares som nødoverløb, der kan benyttes i forbindelse med en eventuel oprensning af minivådområdet.
- Faldhøjden på drænindløbet etableres så der ikke stuves vand bagud i drænsystemet. Drænindløbet 4. kan etableres som fritløbende dræn. Dette vil være en fordel i tilfælde, hvor der ønskes prøvetagning. Sedimentationsbassinet skal etableres, så der er mulighed for oprensning af sediment i forbi

![](_page_11_Picture_5.jpeg)

![](_page_11_Figure_6.jpeg)

![](_page_11_Picture_7.jpeg)

![](_page_11_Picture_8.jpeg)

vedligeholdelse.

# **Vådområde med dybe og lavvandede zoner**

#### **Konstruktionsdetaljer**

- Længde:bredde forholdet bør være mellem 3:1 til 7:1 anbefalet 3:1-5:1
- Arealforholdet mellem dybe og lavvandede zoner bør være mellem 1,5:1 og 2:1
- Dybe zoner skal etableres med en dybde på 0,85-1,15 m anbefalet 1 m
- Lavvandede zoner skal etableres med en dybde på 0,25-0,4 m  $\frac{anbefalet}{0,3 m}$
- Skråningsanlæg jf. regler, anbefales opbygget med lav hældning (-> øger sedimentoverfladen)

![](_page_12_Figure_7.jpeg)

![](_page_12_Figure_8.jpeg)

![](_page_12_Picture_9.jpeg)

# **Vådområde med dybe og lavvandede zoner**

#### **Lermembran**

- Bassinet må ikke dræne tørt i sommer halvåret
- Bassinet skal hindre grundvandsindtrængning
- Ved lerindhold <12 % anbefales altid lermembran på 0,05-0,1 m tykkelse (ikke præcedens for lermembran  $\geq 12\%$ )

#### **Beplantning**

- Planter er afgørende for kvælstofeffekten (kulstof til bakterier)
- Et tyndt lag muldjord (0,05 m) udlægges på de lavvandede zoner
- Det anbefales at de lavvandede zoner beplantes, men ikke et krav til anlæg (planter er tilskudsberretigede)
- Skråningsanlæg skal sikres mod erosion -> krav om beplantning

![](_page_13_Figure_10.jpeg)

![](_page_13_Picture_11.jpeg)

## **Konstruktion af minivådområde**

![](_page_14_Picture_1.jpeg)

![](_page_14_Picture_2.jpeg)

# **Beplantning og hydraulisk effektivitet**

Krav om grødeskæring i de dybe bassiner, hvis de gror til

![](_page_15_Picture_2.jpeg)

![](_page_15_Picture_3.jpeg)

## **Etablering af indløb fra sedimentationsbassin til vådområde**

Uhensigtsmæssig placering af ind- og udløb kan bidrage til præferentielle strømningszoner, reduceret hydraulisk effektivitet og dermed en mindre renseeffekt.

- 12. Drænindløb fra sedimentationsbassinet skal placeres, så de bidrager til en fordeling af indløbsvandet i hele minivådområdets bredde. Der kan med fordel etableres flere rørføringer mellem sedimentationsbassin og vådområde. På basis af danske og internationale erfaringer anbefales forskellige indløbstyper afhængigt af vådområdets bredde (Tabel 2).
- 13. Rørdiameter på den samlede rørføring bør være identisk med eller større end hoveddrænet med henblik på at sikre tilstrækkelig hydraulisk kapacitet.

![](_page_16_Picture_31.jpeg)

Tabel 2. Anbefaling til indløbs- og udløbsstruktur afhængigt af vådområdets bredde

![](_page_16_Picture_6.jpeg)

### **Beplantet bræmme**

5. Overgangen mellem sedimentationsbassin og vådområde kan etableres som enten overrisling af en beplantet bræmme (Fig. 4a,b,C), eller ved rørføring via ét eller flere rør.

![](_page_17_Picture_2.jpeg)

![](_page_17_Picture_3.jpeg)

### **Etablering af indløb fra sedimentationsbassin til vådområde**

![](_page_18_Picture_1.jpeg)

![](_page_18_Picture_2.jpeg)

ва

![](_page_18_Picture_3.jpeg)

### **Etablering af udløb**

- 14. Drænuddløb og vandspejlskontrol. Højden på udløbsrøret bestemmer højden på vandspejlet i vådområdet. Drænudløb skal monteres med neddykket rør eller T-stykke med henblik på at undgå afstrømning af grøde og algebiomasse (Tabel 2).
- 15. Diameter på drænudløbet skal være samme dimension eller større end det samlede indløb til minivådområdet.
- 16. Under etablering af vådbundsvegetation bør vandhøjden i de lavvandede vegetationszoner i de første 6 måneder maksimalt være 0.15 m, hvorefter vandhøjden kan øges til de anbefalede 0.3 m.
- 17. Det kan anbefales at have et udløb med justerbar højde, der muliggør lavere vandstand under etablering af vådbundsvegetation eller sænkning af vandspejl i forbindelse med en evt. tømning/rensning af minivådområdet.

| Vådområde bredde | Indløbstype                                                                          | Udløbstype               |  |
|------------------|--------------------------------------------------------------------------------------|--------------------------|--|
| $\leq$ 8 m       | Beplantet bræmme eller et enkelt neddykket<br>rør                                    | Enkelt neddykket rør     |  |
| $8 - 30 m$       | Neddykket T-stykke eller flere neddykkede<br>rørføringer                             | Neddykket T-stykke (5 m) |  |
| $>30$ m          | Flere neddykkede rørføringer eller evt. en<br>opdeling af vådområdet i flere enheder | Neddykket T-stykke (5 m) |  |

Tabel 2. Anbefaling til indløbs- og udløbsstruktur afhængigt af vådområdets bredde

![](_page_19_Picture_7.jpeg)

## **Betydning af ind- og udløb**

![](_page_20_Picture_1.jpeg)

![](_page_20_Picture_2.jpeg)

![](_page_20_Picture_3.jpeg)

### **Iltningstrappe / iltningsbrønd**

18. Drænudløbet fra minivådområdet skal etableres så der er fritløbende vand over en iltningstrappe bestående af stenudlæg. De eksisterende danske resultater fra minivådområder med overfladestrømning har vist, at der ikke er forskel i iltindholdet mellem ind- og udløb, og derfor i praksis ikke behov for iltning. Dette anbefales dog stadig som sikkerhedsforanstaltning, og iltningstrappen bestående af stenudlæg har endvidere den effekt at risikoen for jorderosion ved udløbet undgås.

![](_page_21_Picture_2.jpeg)

![](_page_22_Picture_0.jpeg)